## **Revit Manual Espanol**

Recognizing the pretension ways to get this ebook Revit Manual Espanol is additionally useful. You have remained in right site to begin getting this info. acquire the Revit Manual Espanol partner that we allow here and check out the link.

You could buy lead Revit Manual Espanol or acquire it as soon as feasible. You could speedily download this Revit Manual Espanol after getting deal. So, as soon as you require the book swiftly, you can straight acquire it. Its so categorically easy and consequently fats, isnt it? You have to favor to in this appearance

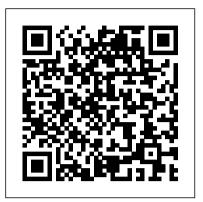

Architectural Research Methods SDC Publications Get up and running on Autodesk Revit MEP 2016 with this detailed, hands-on guide Mastering Autodesk Revit MEP 2016 provides perfectly paced coverage of all core concepts and functionality, with tips, tricks, and hands-on exercises that help you optimize productivity. With a focus on real-world uses and workflows, this detailed reference explains Revit MEP tools and functionality in the context of professional design and provides the practical insight that can only come from years of experience. Coverage includes project setup, work sharing, building loads, ductwork, electrical and plumbing, and much more, with clear explanation every step of the way. The companion website features downloadable tutorials that reinforce the material presented, allowing you to jump in at any point and compare your work to the pros. This is your guide to master the capabilities of this essential productivityenhancing tool. Generate schedules that show quantities, materials, design dependencies, and more Evaluate building loads, and design logical air, water, and fire protection systems Create comprehensive electrical and plumbing plans tailored to the project Model your design with custom parameters, symbols, fixtures, devices, and more If you're ready to get on board this emerging design, collaboration, and documentation paradigm, Mastering Autodesk Revit MEP 2016 is the one-stop resource you need. <u>Mastering Autodesk Revit 2020</u> John Wiley

# & Sons

The tried-and-true Gypsum Construction Handbook is a systematic guide to selecting the latest in sustainable products. Revit 2022 John Wiley & Sons The best-selling Revit guide, now more complete than ever with all-new coverage on the 2020 release Mastering Autodesk Revit 2020 is packed with focused discussions, detailed exercises, and realworld examples to help you get up to speed quickly on the latest version of Autodesk Revit. Organized according to how you learn and implement the software, this book provides expert guidance for all skill levels. Hands-on tutorials allow you to dive right in and start accomplishing vital tasks, while compelling examples illustrate how Revit for Architecture is used in every project. Available online downloads include beforeand-after tutorial files and additional advanced content to help you quickly master this powerful software. From basic interface topics to advanced visualization techniques and documentation, this invaluable guide is your ideal companion through the Revit workflow. Whether you're preparing for Autodesk certification exams or just want to become more productive with the architectural design software, practical exercises and expert instruction will get you where you need to be. Understand key BIM and Revit concepts and master the Revit interface Delve into templates, work-sharing, and managing Revit projects Master modeling and massing, the Family Editor, and visualization techniques Explore documentation, including annotation, detailing, and complex structures BIM software has become a mandatory asset in today's architecture field; automated documentation updates reduce errors while saving time and money, and Autodesk's Revit is the industry leader in Access to nearly 100 videos, the BIM software space. Complex Shape Modeling Bible Comercial Grupo ANAYA, S.A. Commercial Design Using Autodesk Revit 2022 is architectural student using Revit 2022. The intent is to rounded knowledge of tools and techniques for use in both school and industry. This text takes a project

based approach to learning Revit's architectural tools in which you develop a three story office building. Each book also includes access to nearly 100 video tutorials designed to further help you master Autodesk Revit. General building codes and industry standard conventions are covered in a way that is applicable to the current exercise. The first two chapters are intended to get you familiar with the user interface and many of the common menus and tools of Revit 2022. A small office is created in chapter two to show you just how easy it is to get started using Autodesk Revit. By the end of chapter two you will be excited and prepared to take on a much larger project. Throughout the rest of the book you develop a three story office building. The drawings start with the floor plans and develop all the way to photorealistic renderings like the one on the cover of this book. In these chapters many of the architectural tools and features of Revit 2022 are covered in greater detail. About the Videos almost five hours of content, are also included with your purchase of this book. These videos break down each topic into several short videos so that you can easily navigate to a specific aspect of a tool or feature in Autodesk Revit. This makes the videos both a powerful learning tool and convenient video reference. The videos make it easy to see the menu selections and will make

and using gypsum drywall, veneer plaster, tile <u>SolidWorks</u> Surfacing and backers, ceilings, and conventional plaster building materials. A widely respected training text for aspiring architects and engineers, the book provides detailed product information and efficient installation designed for the methodology. The Seventh Edition features updates in gypsum products, including ultralight panels, glass-mat panels, paperfaced provide you with a wellplastic bead, and ultralightweight joint compound, and modern specialty acoustical and ceiling product guidelines. This comprehensive reference also incorporates

learning Revit straightforwardarchitects who want to get a jump-start and simple. It's like having the author by your side showing you exactly how to use all the major tools in Autodesk Revit.

#### Autodesk Fusion 360 Basics Tutorial John Wiley & Sons

AutoCAD continues to dominate the twodimensional drafting marketplace for architects and interior designers. Digital Drawing for Designers: A Visual Guide to AutoCAD 2017 is designed to help this community by visually teaching for step-bystep understanding. Beginning with the building blocks of drawing (lines, circles, and arcs), the book progresses through architectural graphic standards, enabling students to create presentation and construction drawings that effectively communicate their design ideas. Advanced features such as annotative dimensions, annotative blocks, express tools, and linking drawings (XREFs) are also covered. Instructions are illustrated using language and concepts from manual drafting, facilitating a smooth transition to the digital environment for and designs faster, more easily, and all designers. New learners will appreciate the more beautifully. step-by-step lessons and visual illustrations, while experienced design professionals can easily access material to refresh their knowledge. Clear, concise, and above all visual, this AutoCAD guide speaks directly to the needs of architects and interior designers. Solidworks 2013 Bible John Wiley & Sons Imagine, Design, Create offers a wide-ranging look at how the creative process and the tools of design are dramatically changing--and where design is headed in the coming years. Bringing together stories of good design happening around the world, the book shows how people are using fresh design approaches and new capabilities to solve problems, create opportunities, and improve the way we live and work. From the impact of SOM's Cathedral of Christ the Light in Oakland to the spark that inspired Thomas Heatherwick's U.K. Pavilion in Shanghai; from the new processes fueling Zaha Hadid's extraordinary architecture to the digital tools Ford is using to transform car design, each of these stories explores questions that swirl around the idea of design. How does design change our lives for the better? How is our capacity to produce good design evolving? How will the next generation of designers work? What will they make? What new areas of human experience is design opening for us? Now that designers can do almost anything--what should they do? The Publisher has two cover versions for this title. The books will ship with either a black or white cover. The interior contents are the same. Dynamo and Grasshopper for Revit Cheat Sheet Reference Manual Createspace Independent Publishing Platform Autodesk Revit 2018 Architecture Basics is geared towards beginning architectural students or professional

into 3D parametric modeling for commercial structures. This book is filled with tutorials, tips and tricks, and will help you get the most out of your software in very little time. The text walks you through from concepts to site plans to floor plans and on through reflected ceiling plans, then ends with an easy chapter on how to customize Autodesk Revit to boost your productivity. The advantages of working intermediate level users learn Revit and its in 3D are not initially apparent to most architectural users. The benefits come when you start creating your documentation and you realize that your beautiful illustrations, and practical tutorials views are automatically defined for you with your 3D model. Your schedules and views automatically update when you change features. You can explore your conceptual designs faster and in more depth. Learning to use Revit will allow you to communicate your ideas

Imagine Design Create SDC Publications Autodesk® Revit® software is specifically built for Building Information Modeling (BIM), empowering design and construction professionals to bring ideas from concept to construction with a coordinated and consistent model-based approach. Autodesk® Revit® is a single application that includes features for architectural design, MEP and structural engineering, and construction. This GUIDE is intended for the BEGINNING and INTERMEDIATE REVIT users. This GUIDE can be used as a REFERENCE for the more ADVANCE REVIT user. Within this GUIDE, SESSIONS 1-3, and 6 guides the user on how to build a SIMPLE to INTERMEDIATE REVIT Family; SESSIONS 4,5,8,10 and 11 are optional SESSIONS that the user can learn to implement to enhance the dynamics of a **REVIT Family; SESSIONS 7 and 9 are** practice SESSIONS where the user learns how to implement a CHECK LIST, STEPS and other SESSIONS to build a REVIT Family: SESSIONS 12-13 are SESSIONS that are normally implemented after SESSIONS 1-3, and 6 are implemented. The author recommends that the user should use this

use, detailing the basics of views and constraints, and working with detailing, massing, rendering, interior design, and more. Based on real-world workflows and projects, this book shows you readers how to model, document, present, and share designs using Revit just the way the pros do. Discussions and workflows are reinforced with tutorials drawn from the authors' extensive experience, and a beautiful 16-page color insert focuses on real-world Revit projects. Helps novice-tofunctions, tools, and concepts easily and efficiently Contains straightforward explanations, real-world examples, that focus intently on accomplishing vital Revit tasks Features in-depth discussions reinforced by comprehensive step-by-step exercises that show you how to model, document, present, and share your designs Includes a beautiful 16-page color insert with inspirational and instructional images drawn from the authors' professional experience This book is the perfect resource for readers of all skill levels who want to quickly accomplish crucial Revit tasks.

### Autodesk Revit Architecture 2012 John Wiley & Sons

Get quickly up to speed on Revit Architecture's core features and functions This unique new Autodesk Official Training Guide thoroughly covers the fundamentals of Revit Architecture. The fast, focused guide teaches you everything you need to become quickly productive with the software, including how to best use the interface, create floor plans, add content, prepare documentation, annotate, and more. Each chapter features compelling, full-color screenshots to illustrate tutorial steps and concludes with a related and more open-ended project to further reinforce the lessons. Beginners can start anywhere in the book and compare their results with the pros, using downloadable datasets. Contains an introduction to Revit's architectural interface and powerful tools Includes a wealth of hands-on exercises that help to hone your Revit skills Features detailed information on how to visualize, present, and document your design Provides hands-on instruction for working with families, groups, and phasing Includes information to help users prepare for the Revit Associate and Professional Exams The book uses a workflow-based approach that mirrors how projects progress in the

GUIDE along with a current version of REVIT beginning with a 2014 Version to receive the full effect of the GUIDE.

Autodesk Revit 2023 Black Book (Colored) Cadcamcae Works

A fast, focused introduction to Revit functions, tools, and concepts As the leading Building Information Modeling software package, Revit is praised for its ease of use, power, and sophistication. Authored by a high profile team of Revit professionals, this reference and tutorial quickly has readers building skills to an intermediate level by exploring Revit tools and tasks, putting parametric modeling to

real world and features tips and tricks drawn from the authors' extensive professional experience.

#### Autodesk Revit Architecture 2015 Essentials John Wiley & Sons

Your step-by-step guide to learning Autodesk Revit Architecture This detailed introduction to Revit Architecture features straightforward explanations and real-world, hands-on tutorials to teach new users the software's core features and functions. Presented in the context of real-world workflows, and using real- Explore documentation, including world projects, each chapter contains a discussion of the "why" and "how" that is reinforced with a step-by-step tutorial so you'll gain practical and applicable experience with the core features of Revit Architecture. The new pedagogical approach emphasizes learning skills to help you prepare for the Revit certification exams. Learn at your pace with step-by-step exercises, illustrated with fullcolor screenshots and downloadable Revit tutorial files Work with floors, ceilings, walls, and curtain walls Use modeling and massing to explore design ideas Use the Family Editor to create and manage families Understand effective worksharing, BIM workflows, and file management Use rendering and visualization techniques to make your design come alive Prepare for Revit certification exams With Autodesk Revit Architecture Essentials, you are only a step away from better, faster building design.

Autodesk® Revit Basic Training Manual Bloomsbury Publishing USA Resource added for the Architectural Technology program 106141. <u>Manual de Combate Urbano</u> Editorial Alvi Books

The best-selling Revit guide, now more complete than ever with all-new coverage on the 2018 release Mastering Autodesk Revit 2018 for Architecture is packed with focused discussions, detailed exercises, and real-world examples to help you get up to speed quickly on the latest version of Autodesk Revit for Architecture. Organized according to how you learn and implement the software, this book provides expert guidance for all skill levels. Hands-on tutorials allow you to dive right in and start accomplishing vital tasks, while compelling examples illustrate how Revit for Architecture is used in every project. Available online downloads include before-and-after tutorial files and additional advanced content to help you quickly master this powerful software. From basic interface topics to advanced visualization techniques and documentation, this invaluable guide is your ideal companion through the Revit Architecture workflow. Whether you're preparing for Autodesk certification

exams or just want to become more productive with the architectural design software, practical exercises and expert instruction will get you where you need to be. Understand key BIM and Revit concepts and master the Revit interface Delve into templates, work-sharing, and managing Revit projects Master modeling and massing, the Family Editor, and visualization techniques annotation, detailing, and complex structures BIM software has become a mandatory asset in today's architecture field; automated documentation updates productivity. Once you've built the foundation, reduce errors while saving time and money, and Autodesk's Revit is the industry leader in the BIM software space.

Autodesk Revit Architecture 2016 No Experience Required John Wiley & Sons A comprehensive resource packed with information for both beginners and advanced users SolidWorks is the leading 3D solid modeling software used in computer-aided design. It's powerful but not simple. This complete guide introduces beginners to the software but then goes far beyond, covering numerous details that advanced users have requested. Beginners will learn not only how the software works but why, while more experienced users will learn all about search criteria, Pack-and-Go, other file management concepts, and much more. A valuable companion website contains before and after real-world parts and assemblies along with many example files used in the text. Additionally, the text of the book is augmented by video tutorials with author voice-over which can be found on the website. SolidWorks is the leading 3D CAD program, and previous editions of this book have sold more than 33,000 copies Covers necessary information to give beginners a solid foundation in the software, including part and assembly modeling and 2D drawing techniques Addresses a wide range of advanced topics not treated in other books, including best practices, search criteria, Pack-and-Go, and other file management concepts Includes tutorials on both beginning and advanced topics, with videos; sample part, assembly, and drawing files; and before-and-after example files available on the companion website SolidWorks 2013 Bible is the ultimate resource on SolidWorks 2013, the book beginners can start with and advanced users will want to keep close at hand. Finite Element Analysis for Design Engineers Industrial Press Implement Revit best practices with Dynamo and Power BI to visualize and analyze BIM information Key FeaturesBoost productivity in Revit and apply multiple workflows to work efficiently on BIM projectsOptimize your daily work in Revit to perform more tasks in less timeTake a hands-on approach to improving your efficiency with useful explanations, which will step-change your productivityBook

Description Increasing Autodesk Revit Productivity for BIM Projects takes a hands-on approach to implementing Revit effectively for everyone curious about this new and exciting methodology. Complete with step-by-step explanations of essential concepts and practical examples, this Revit book begins by explaining the principles of productivity in Revit and data management for BIM projects. You'll get to grips with the primary BIM documentation to start a BIM project, including the contract, Exchange Information Requirements (EIR), and BIM Execution Plan (BEP/BXP). Later, you'll create a Revit template, start a Revit project, and explore the core functionalities of Revit to increase you'll learn about Revit plugins and use Dynamo for visual programming and Power BI for analyzing BIM information. By the end of this book, you'll have a solid understanding of Revit as construction and design software, how to increase productivity in Revit, and how to apply multiple workflows in your project to manage BIM. What you will learnExplore the primary BIM documentation to start a BIM projectSet up a Revit project and apply the correct coordinate system to ensure long-term productivityImprove the efficiency of Revit core functionalities that apply to daily activitiesUse visual programming with Dynamo to boost productivity and manage data in BIM projectsImport data from Revit to Power BI and create project dashboards to analyze dataDiscover the different Revit plugins for improved productivity, visualization, and analysisImplement best practices for modeling in RevitWho this book is for This book is for architects, designers, engineers, modelers, BIM coordinators, and BIM managers interested in learning Autodesk Revit best practices. Increasing Autodesk Revit Productivity for BIM Projects will help you to explore the methodology that combines information management and research for quality inputs when working in Revit. Mastering Autodesk Revit 2018 Lu-Yen Chang

"El rápido crecimiento del número y tamaño de los centros urbanos, especialmente en las regiones de inestabilidad política, aumenta la probabilidad de que las fuerzas de EE. UU. sean llamadas a llevar a cabo combates urbanos". Junta de Defensa

### Científica, Octubre de 1996. BIM Handbook John Wiley & Sons Instant Revit!: A Quick and Easy Guide to Learning Autodesk(R) Revit(R) 2021 This book is designed to give the student a basic introduction to the Revit 2021 computer aided design (CAD) program. The book contains step-by-step project tutorials with screenshots using the Revit program. The units for the projects are in Imperial (Feet & Inches) units. The student begins with three warm-up projects designed to familiarize them with the Revit interface. These projects will use the 2D portion of the program that will guide the student through a drawing of a one-view

drawing of a geometrical component, a

lighting plan with two alternate plans, and a twocrucial information on detailing, view and primera vez a Revit o que hayan tenido

student completes these projects, they will begin the main project. The project is a twostory residential structure. A three-dimensional model of the project will be developed and used to create views of the: first and second floor plans, section views, interior and exterior elevations, and detail views of the structure. Some of these drawings will be annotated with dimensions and notes. Door, window, and room finish schedules will be also be created. Once these drawings are completed, the student will then create design options of the structure. This allows the design to be presented with multiple styles or options within Management software, hailed for its the same file. There is also a companion website for the book that is maintained by the author. Purchasers of the book will be able to download files that are used in the tutorials. Revit families are presented as part of the project. Families are groups of elements that may be added to the project such as: furniture, Work with structural objects, text, cabinetry, appliances, lighting, people, countertops, and other elements. The student will utilize these files to add various elements to their project. Family files are also provided from manufacturer's sites and the companion website. Students will then be guided through the process of creating perspective views and renderings of the project. Instruction includes use of the Autodesk Rendering site to process renderings within their cloud. Cloud rendering utilizes an Autodesk server for processing instead of the student's own computer. This allows for renderings to be created at a much faster rate. At the end of the project, the student has the option of creating a PDF portfolio of the project. This uses an additional, free program to assemble the files. Emphasis is placed on making the learning process as quick and as easy as possible. This way the student may concentrate on completing the project and becoming a productive Revit drafter and designer in a relatively short time. The How to Guide to Building Autodesk® Revit® Families Volume I 2023 SDC Publications Go from beginner to guru quickly with the ultimate Revit Architecture 2016 guide Autodesk Revit Architecture 2016 No Experience Required is your

view drawing of a single story house. Once the match line information, and printing, plus advanced topics like curtain walls, sweeps, embedded families, and formulas. You'll delve into site considerations including grading and topsurface features, and integrate them into your design at the rendering stage. The companion website provides downloadable tutorial files so you can jump in at any point and compare your work to the pros. Revit is the industryleading Building Information power and sophistication. This guide helps you get the most out of the software, with expert instruction and plenty of practice. Master the interface, tools, views, and editing capabilities dimensions, and multi-story buildings Generate construction documentation, schedules, and material takeoffs Explore phase management, work sharing, and working with various formats BIM is the emerging paradigm for architects and others in the construction and engineering fields. Revit is the industry leader, and is quickly becoming a mandatory skillset. Autodesk Revit Architecture 2016 No Experience Required provides everything you need to get up to speed and down to work. Delivering COBie Using Autodesk Revit (Perfect Bound) John Wiley & Sons Este libro está basado en la experiencia profesional del autor como arquitecto redactor de proyectos en BIM, pero también en su labor docente, con más de 6000 horas de formación impartidas solo en Revit. El contenido está enfocado de una forma muy práctica para aprender el programa, y tiene un objetivo muy claro: aportar los

una introducción inicial y deseen ampliar y profundizar en el manejo práctico del programa.

Introducing Autodesk Revit Architecture 2012 John Wiley & Sons

The Dynamo and Grasshopper for Revit Cheat Sheet Reference Manual is a collection of side by side Dynamo and Grasshopper examples in a one-page summary format also referred to as "Cheat Sheets".

by-step instruction and a continuous tutorial approach, this invaluable guide walks you through the design of a fourstory office building. You'll be led through the entire design, documentation, and presentation process with expert instruction and helpful tips, so you can quickly become confident and productive. You'll follow a real-world workflow as you jump right into modeling, first placing doors and windows, then building floors layer-bylayer, adding roofs and ceilings, stairs, ramps, and railings. Coverage includes

ultimate hands-on guide for mastering

this essential BIM software. With step-

necesidad de conocimientos previos. Resultará, sin duda, una herramienta muy útil de consulta diaria, un manual de cabecera donde refrescar y ampliar conocimientos a medio y largo plazo. El libro sigue flujos de trabajo y escenarios reales. Asimismo, cuenta con ejemplos prácticos que explican cómo aprovechar las herramientas de Revit al máximo. Este volumen es ideal para arquitectos, arquitectos técnicos, delineantes, diseñadores, ingenieros e interioristas, tanto estudiantes como profesionales, que se enfrenten por

conocimientos necesarios para

ejecución utilizando Revit, sin

desarrollar un proyecto básico y de